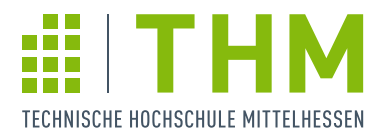

## MERKBLATT ZUM EINSATZ VON JOKERN AN DER THM

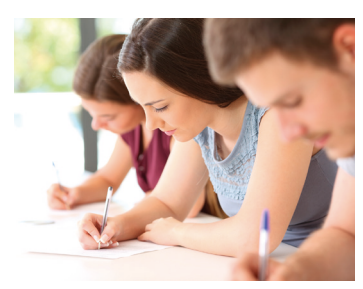

Ab dem 01. Oktober 2019 können Sie zusätzlich zu Ihren regulären zwei Wiederholungsversuchen während Ihres gesamten Bachelorstudiums einmalig bis zu zwei Joker in Anspruch nehmen. Diese können frei für die Wiederholung aller Prüfungsleistungen/-teilleistungen (auch die der gleichen Leistungen) verwendet werden. Ausgenommen hiervon sind die Bachelorarbeit und das Kolloquium sowie Praxis- oder Projektphasen.

© Antonioguillem/fotolia.com

Wenn Sie von Ihrem Fachbereich ein Schreiben über die schriftliche Anhörung vor der Feststellung Ihres endgültigen Nichtbestehens erhalten (vgl. hierzu auch § 12 Abs. 5 der Allgemeinen Bestimmungen für Bachelorprüfungsordnungen):

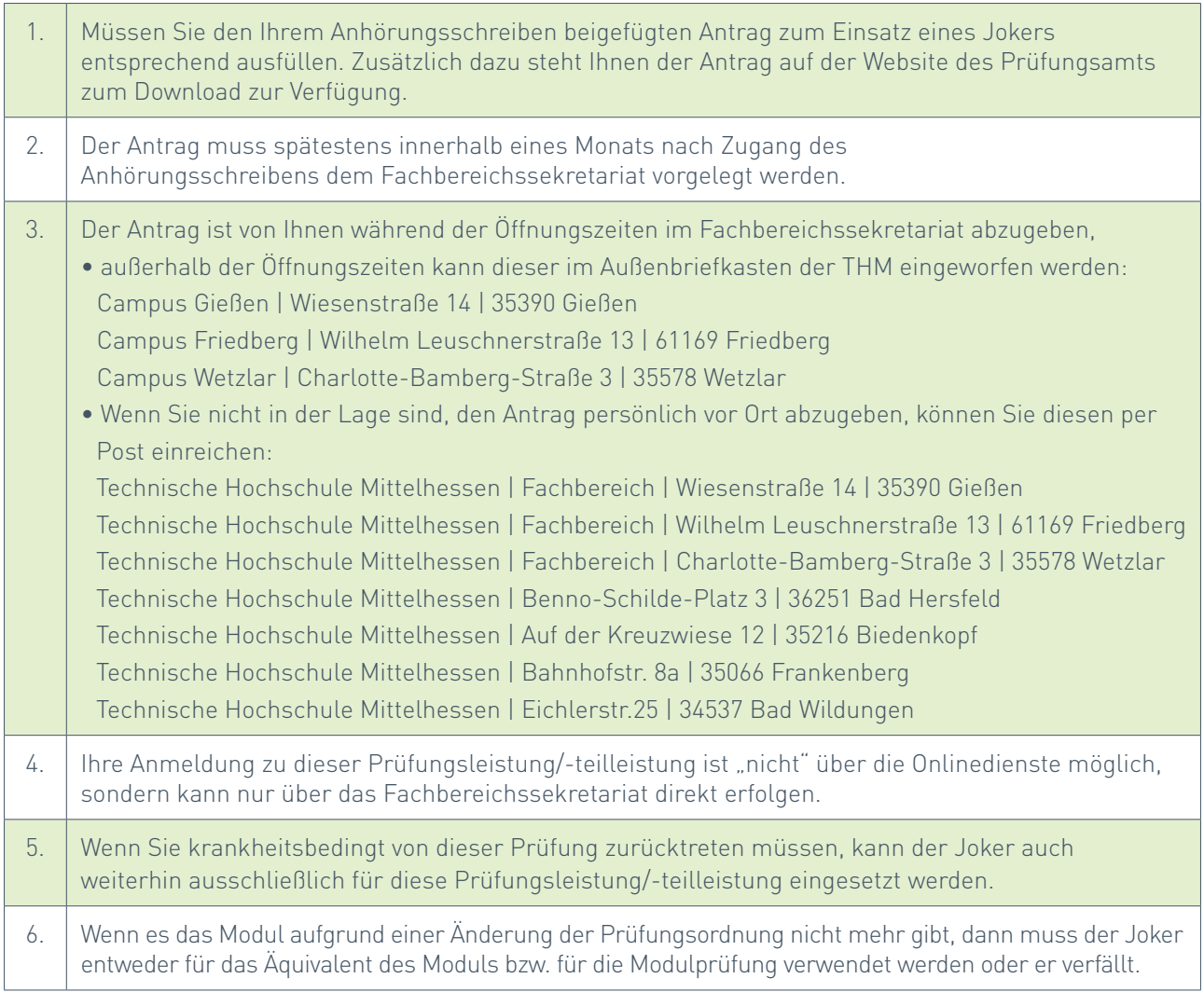